808-884356-063-B

 $N8503-60$  (A)

Power Console Plus™

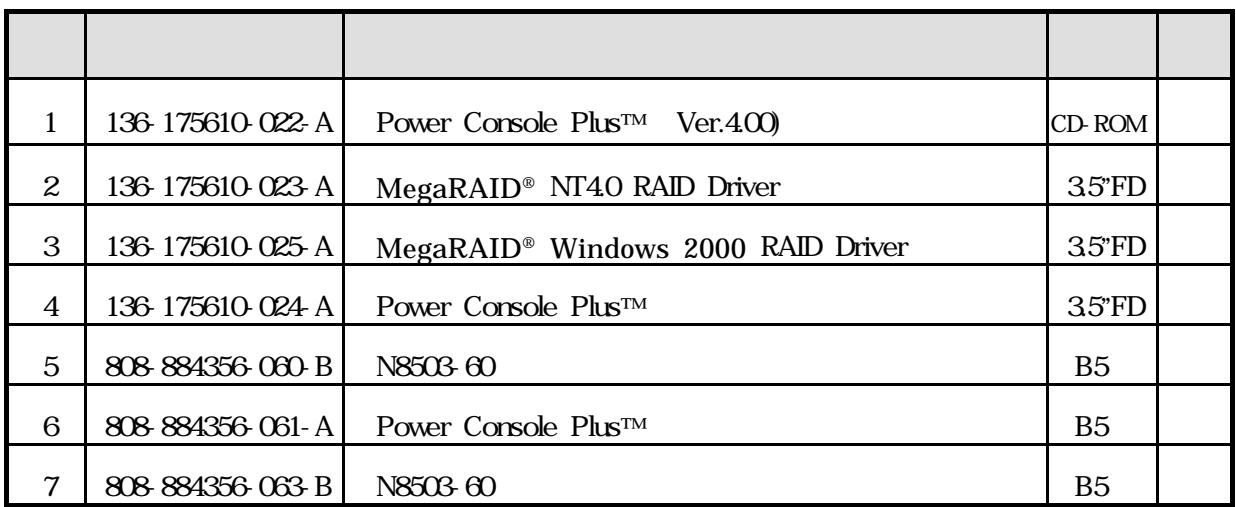

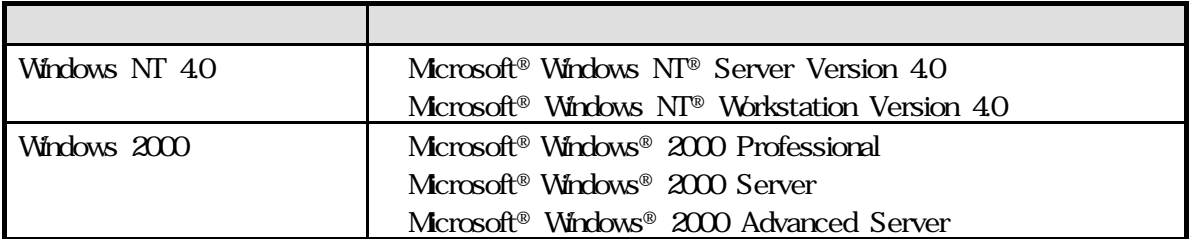

AMI MegaRAID® Power Console Plus™ American Megatrends Inc

Microsoft Corporation

ESMPRO<sup>®</sup> EXPRESSBUILDER Adobe Adobe Acrobat Adobe System Incorporated

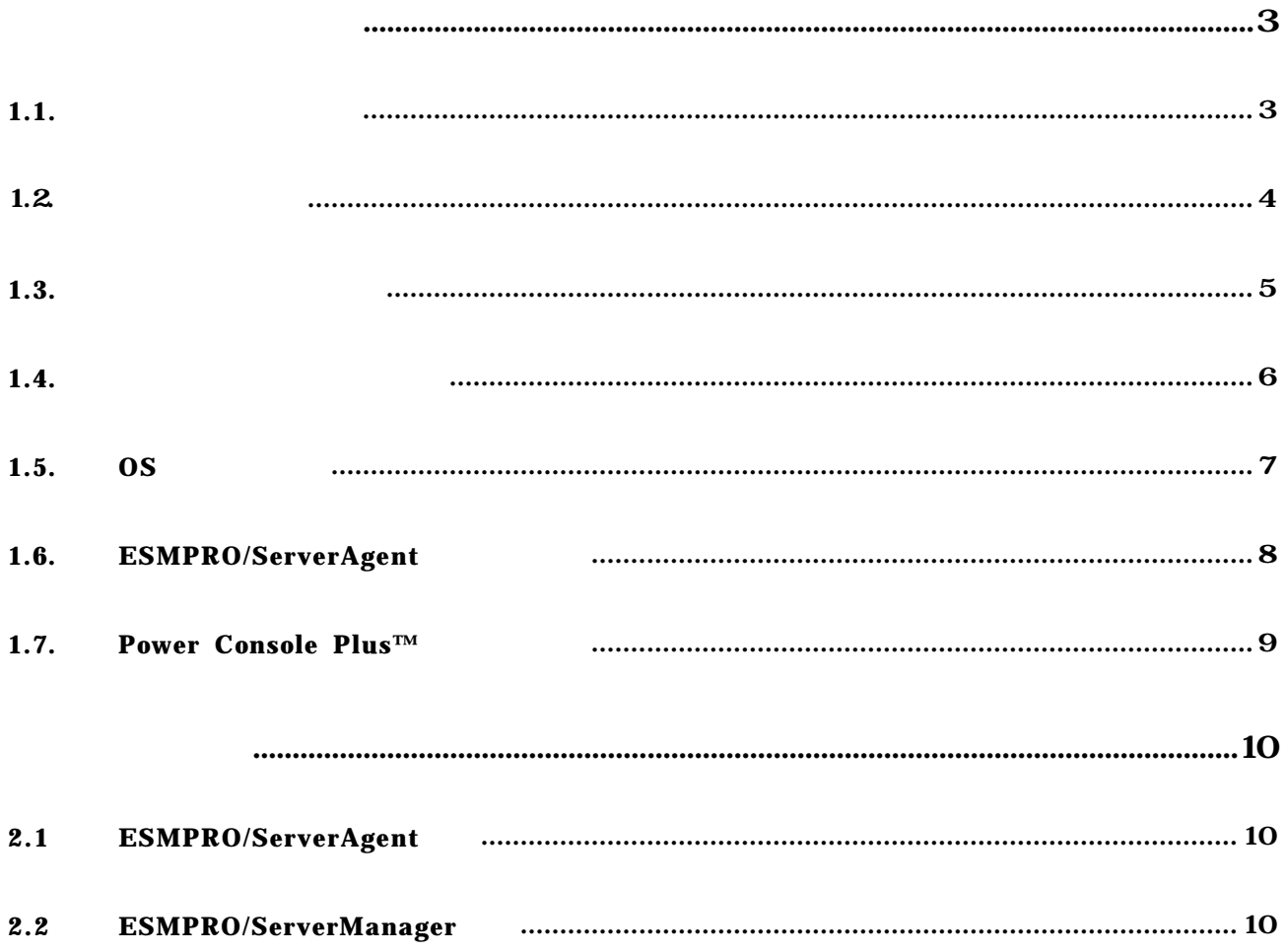

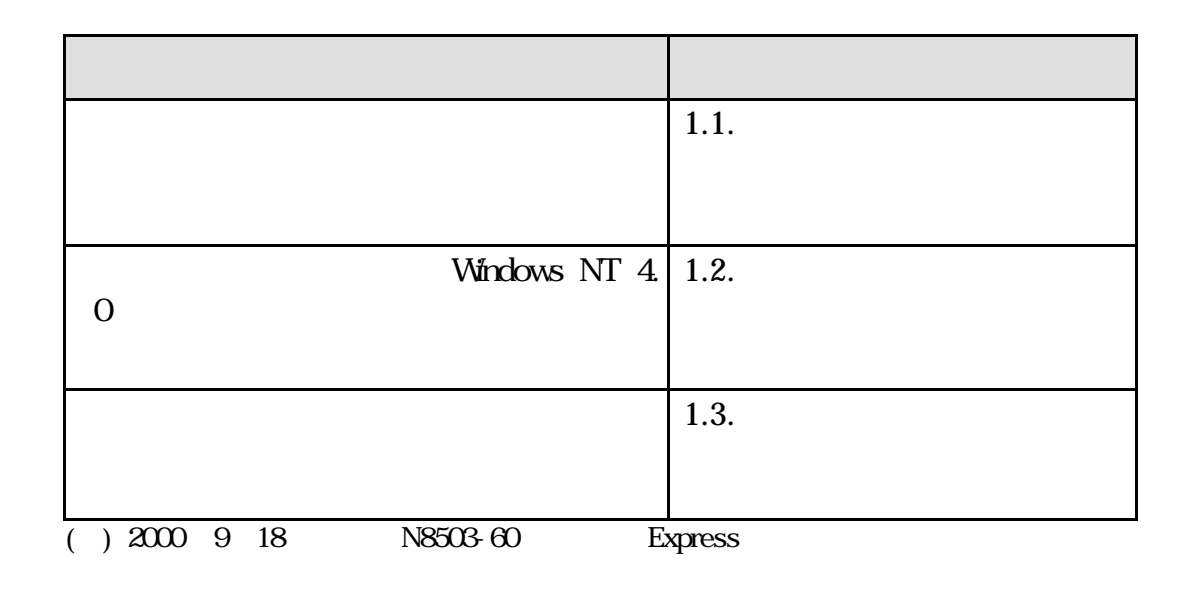

1.1.

 $N8503-60$ 

Power Console Plus™ ESMPRO/ServerAgent

Power Console Plus n コンポーネント デフォルトのインストール先に次の3つがインストール済み。

- ÿMegaRAID Service Monitor
- ÿMegaRAID Server
- ÿMegaRAID Client

n  $\blacksquare$ 

尚、ESMPRO/ServerManagerを追加でインストールした場合は、ESMPRO/ServerManager連携モジュー Power Console Plus™

- Windows 2000
- $\blacksquare$  Windows NT 4.0

#### Windows NT 4.0

N8503-60

## Power Console Plus™ ESMPRO/ServerManager,ServerAgent

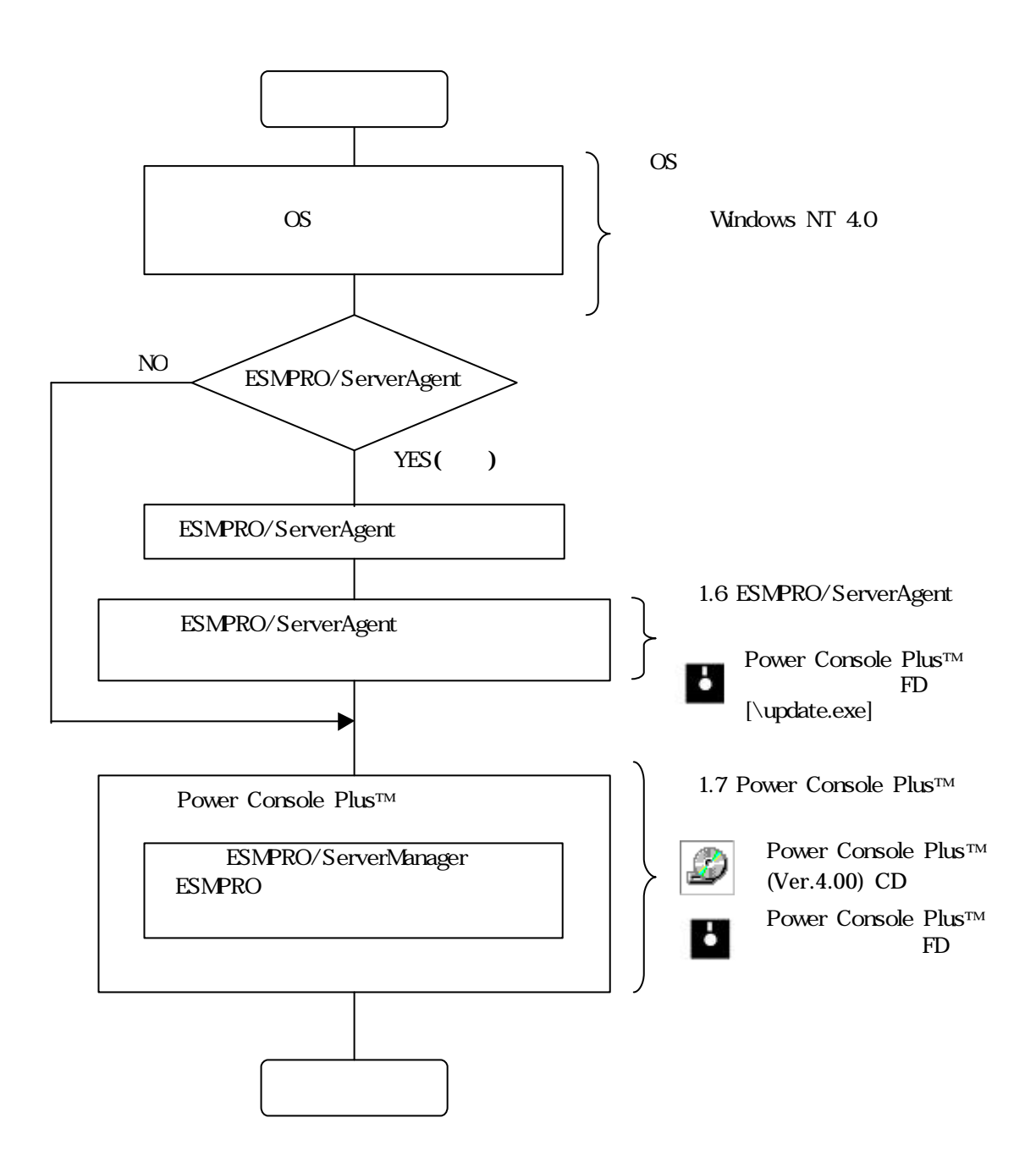

ServerManager, ServerAgent

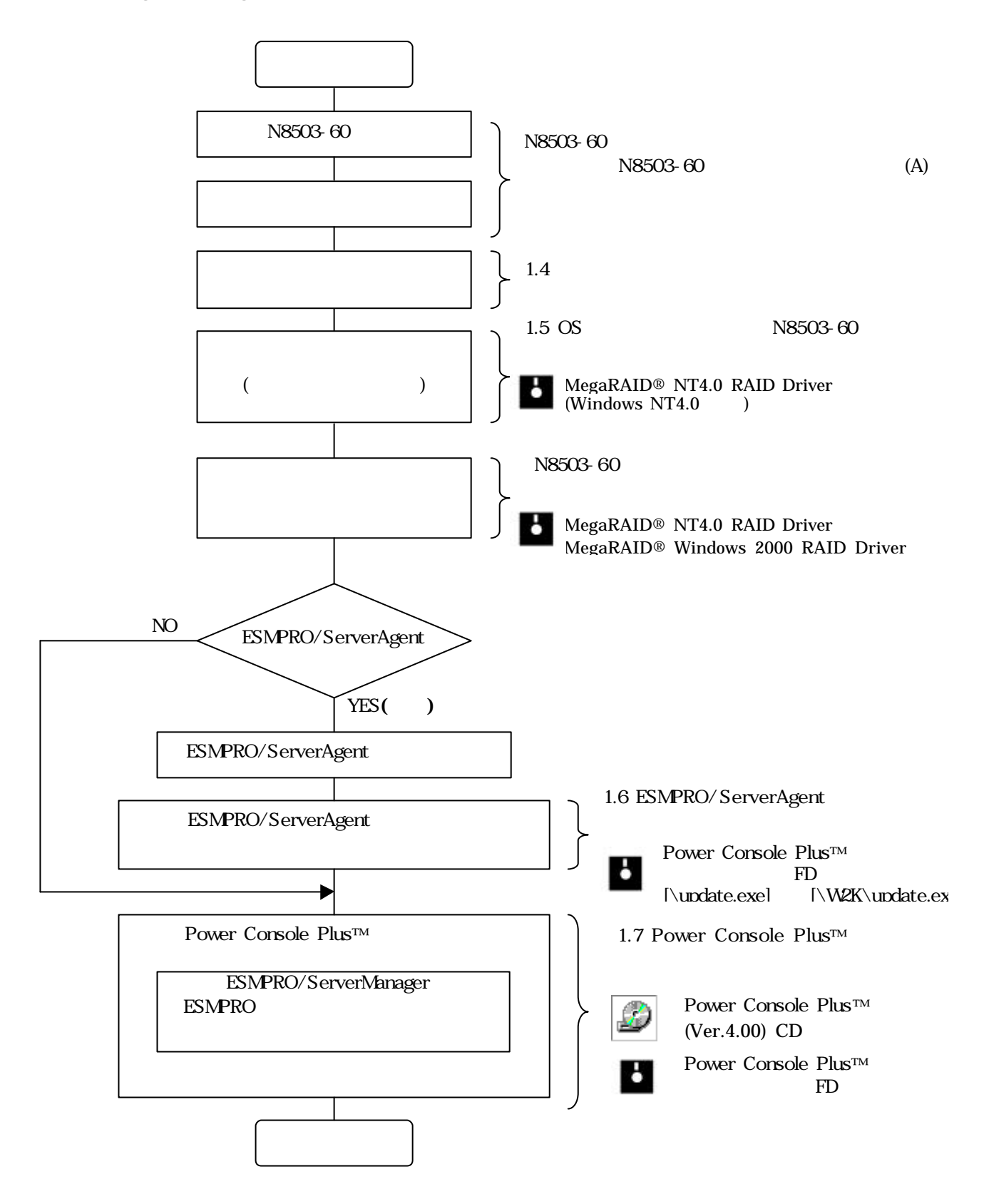

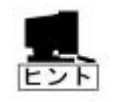

**EXPRESSBUILDER** 

 $\sim$   $\sim$   $\sim$   $\sim$   $\sim$   $\sim$   $\sim$ 

EXPRESSBUILDER

EXPRESSBUILDER

#### 1.5. **OS**

OS インストールについて

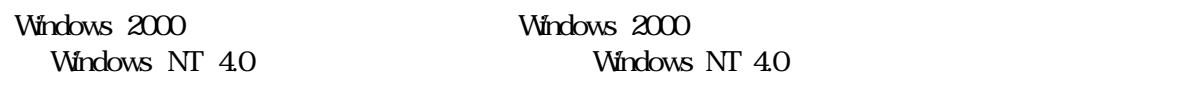

Express OS

 $\blacklozenge$ 

Windows NT 4.0

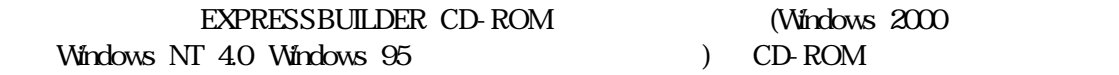

Vindows 2000

 $\normalsize \begin{array}{rcl} \text{Windows} & 2000 \end{array}$ 

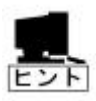

CD-ROM \MC\1ST.EXE

Document

HTML

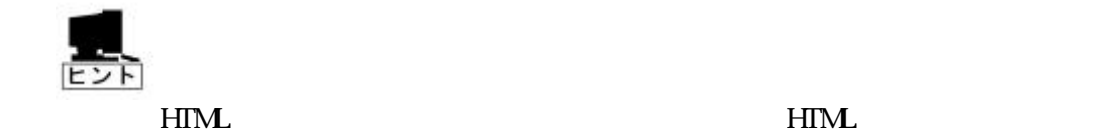

Windows NT 40

Windows 2000 *Windows 2000 Windows NT 4.0* 

PDF Adobe Acrobat Reader 4.0 Adobe Acrobat Reader

# 1.6. **ESMPRO/ServerAgent**

ESMPRO/ServerAgent

 $N8503-60$  (A) ESMPRO/ServerAgent

ESMPRO/ServerAgent

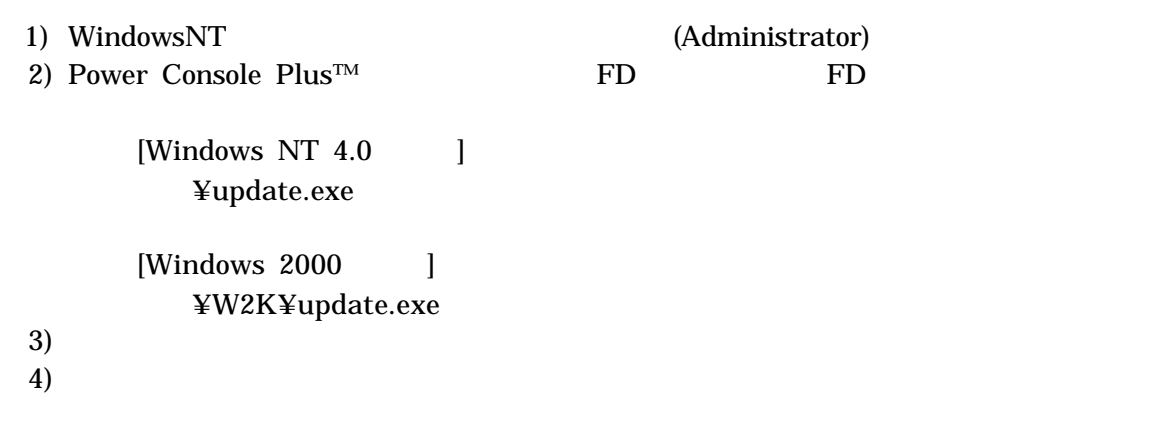

 $5)$ 

### **1.7. Power Console Plus™**

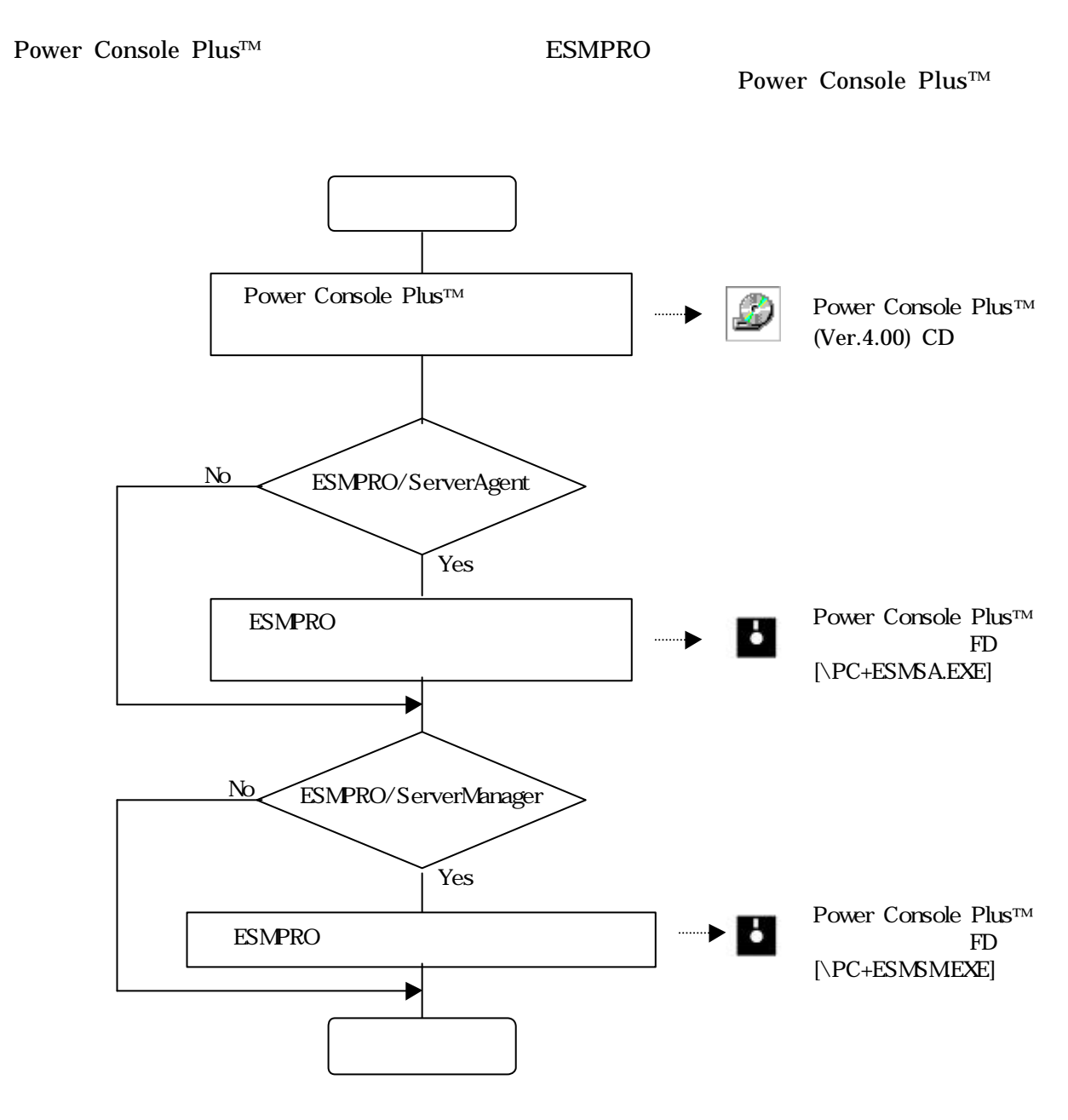

PC Power Console Plus™ Power Console Plus™

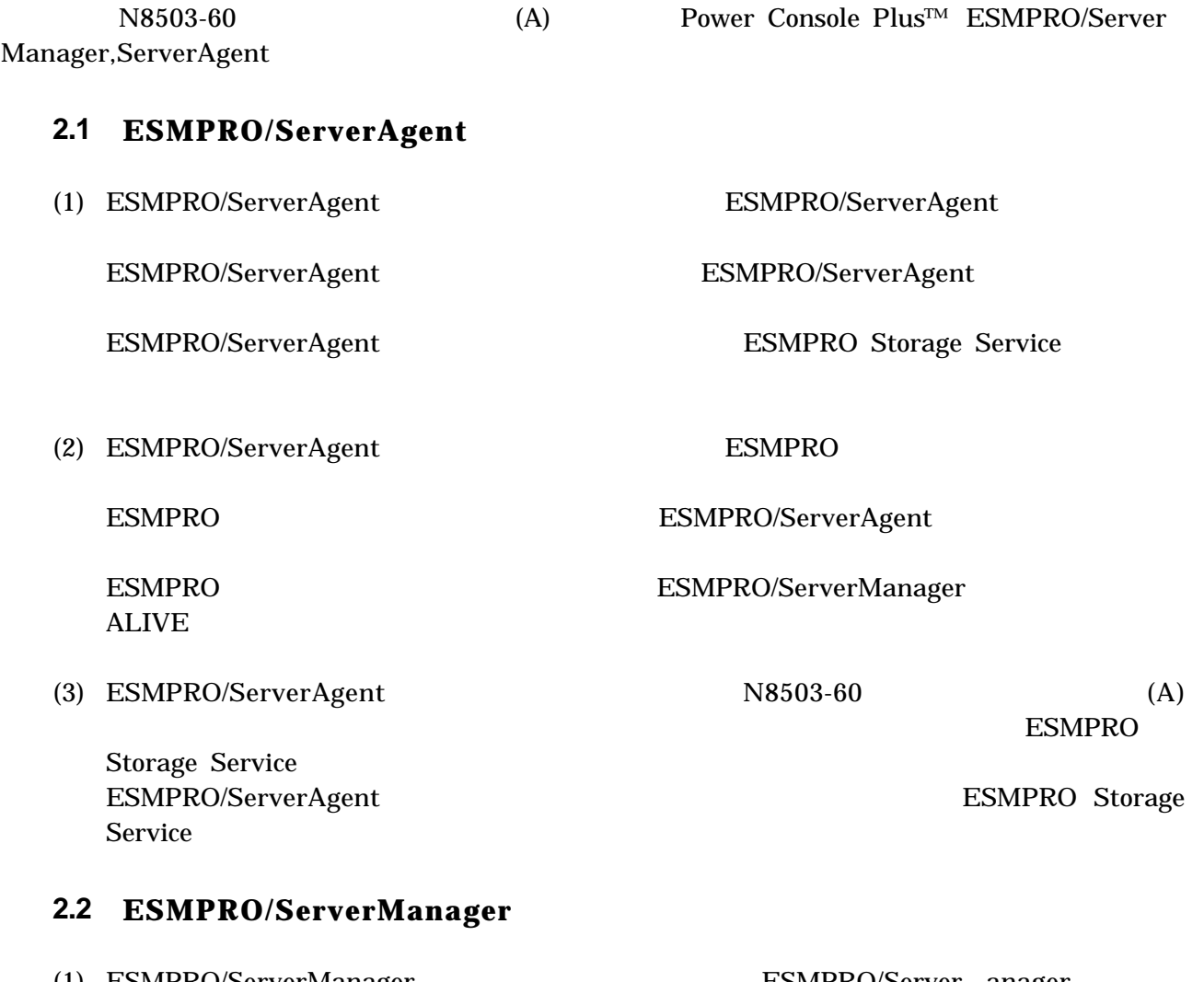

(1) ESMPRO/ServerManager ESMPRO/Server anager ESMPRO ESMPRO/ServerManager
ESMPRO 2019

Power Console Plus™

ESMPRO ESMPRO ESMPRO/ServerManager